# JAK ZVLÁDNOUT TESTY

# 3. ROZŠÍŘENÉ A AKTUALIZOVANÉ VYDÁNÍ **WINDOWS VISTA A OFFICE 2007**

#### FRANCÚ MARIE

Praktický průvodce přípravou na zkoušky Vzorové testy všech modulů s řešením Způsob hodnocení a výsledky testů

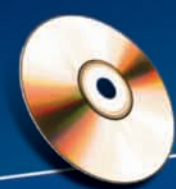

Soubory a webové stránky k procvičení Úplný text aktuálního sylabu ECDL Videonávody a užitečné programy

**CPRESS** 

**Marie Franců**

# **Jak zvládnout testy ECDL 3. aktualizované a rozšířené vydání**

**Computer Press, a. s. Brno 2011**

## **Jak zvládnout testy ECDL 3. aktualizované a rozšířené vydání**

#### **Marie Franců**

**Computer Press, a.s.**, 2011.

**Jazyková korektura:** Marie Schreinerová **Sazba:** Daniel Štreit **Obálka:** Martin Sodomka **Komentář na zadní straně obálky:** Michal Janko

**Technická spolupráce:** Jiří Matoušek, Dagmar Hajdajová **Odpovědný redaktor:** Michal Janko **Technický redaktor:** Jiří Matoušek **Produkce:** Petr Baláš

#### **Computer Press, a. s.**,

Holandská 3, 639 00 Brno

Objednávky knih: http://knihy.cpress.cz distribuce@cpress.cz tel.: 800 555 513

ISBN 978-80-251-2653-0 Prodejní kód: K1725 Vydalo nakladatelství Computer Press, a. s., jako svou 3355. publikaci.

© Computer Press, a. s. Všechna práva vyhrazena. Žádná část této publikace nesmí být kopírována a rozmnožována za účelem rozšiřování v jakékoli formě či jakýmkoli způsobem bez písemného souhlasu vydavatele.

Zkratka ECDL a text European Computer Driving Licence jsou registrované ochranné známky společnosti The European Computer Driving Licence Foundation Limited.

# **Obsah**

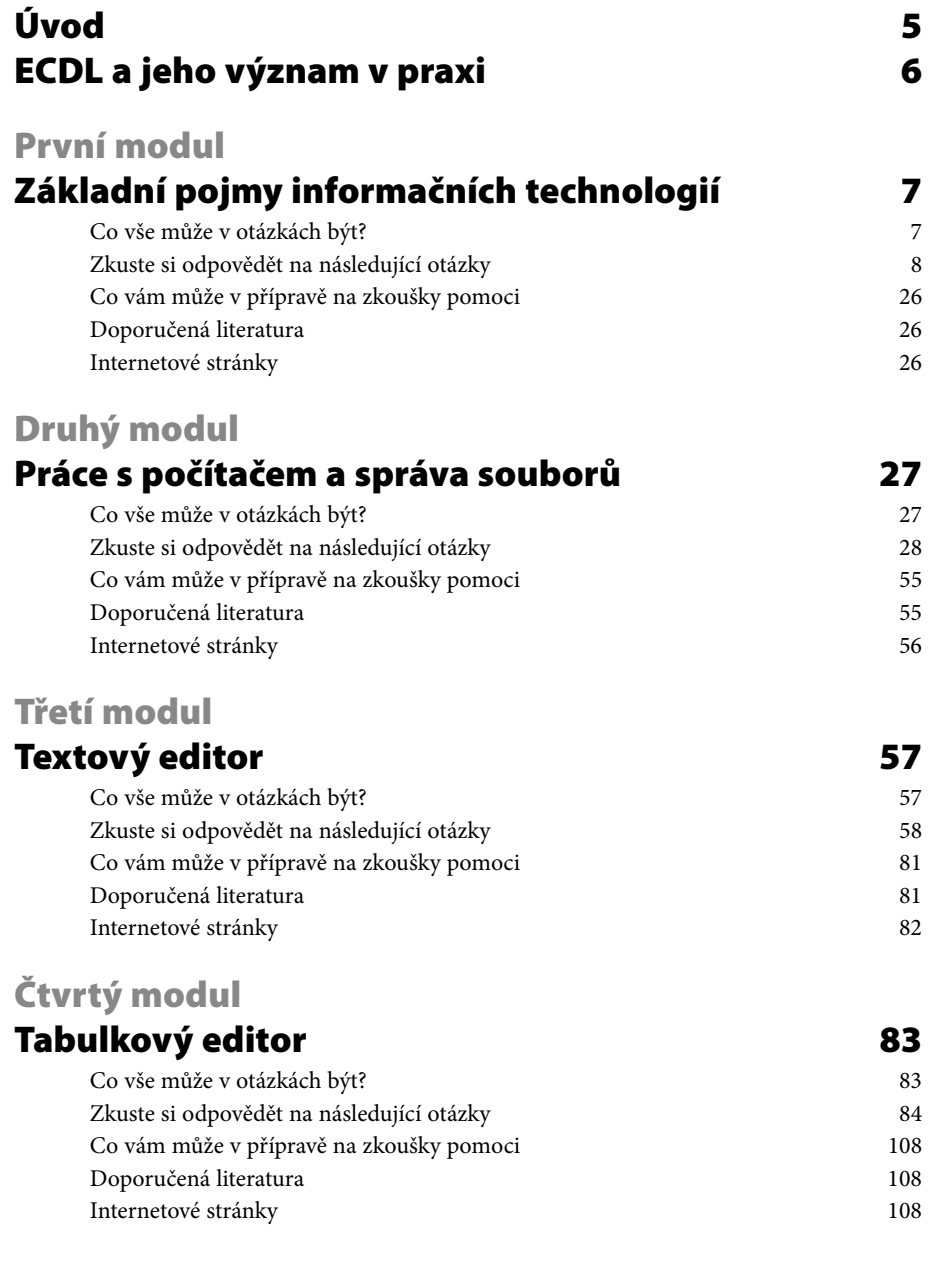

### **Pátý modul**

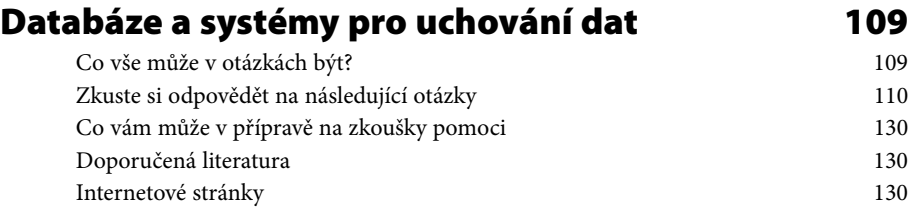

## **Šestý modul**

### **Prezentace a práce s grafikou 131**

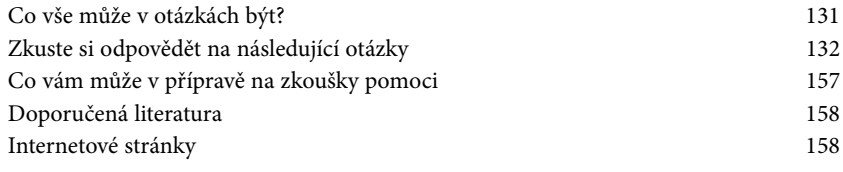

## **Sedmý modul**

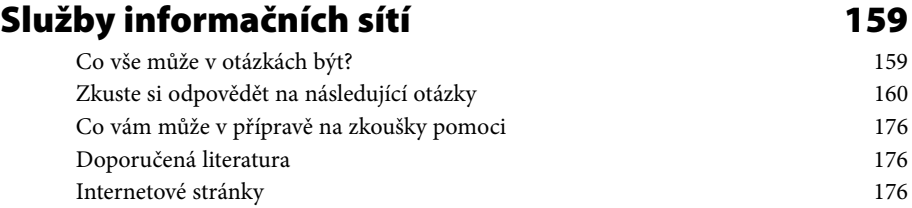

# **Úvod**

Často se diskutuje a píše o problému neznalosti práce s počítačem, a to nejenom ve státních institucích, ale i ve školství a mnoha velkých soukromých firmách. Mluví se tedy o nedostatečné takzvané počítačové gramotnosti.

Co je to vlastně počítačová gramotnost? Ve slovníku můžete najít, že je to schopnost člověka zvládnout základní pravidla práce s počítačem, obsluhu počítače a periférií, principy ovládání základních druhů programů. Počítačová gramotnost spočívá v určitém hlubším porozumění počítači a programům a je nutná pro každého, kdo chce na počítači provádět samostatnější a komplexnější úkoly.

Určitě se mnou budete souhlasit, když řeknu, že osobní počítače se v současné době využívají v mnoha oblastech lidského života. Počínaje psaním textů, přes různé výpočty v tabulkách, až po složité návrhy technických součástí, architektonických návrhů budov či stavebních plánů. Velké využití mají i v komunikaci (elektronická pošta i internetové prezentace) nebo vzdělání (výukové programy, naučné nebo výkladové slovníky). Cílem jistě je naučit se co nejlépe, ale přitom jednoduše i efektivně pracovat s počítačem i jeho technickým a programovým vybavením. Je jedno, jestli používáte počítač v zaměstnání, podnikání, ve škole nebo jen pro poučení či zábavu.

Kniha, kterou nyní dostáváte do ruky, vám může pomoci zorientovat se v počítačových znalostech i dovednostech běžného uživatele, protože obsahuje informace o ECDL (European Computer Driving Licence) neboli "řidičáku na počítač".

Zkušenost z mnoha států ukazuje, že se systém zkoušek pro získání ECDL osvědčil (především při přijímaní nových uchazečů do zaměstnání a zlepšení využití výpočetní techniky), proto se k němu postupně přidávají i ostatní země, Česká republika se připojila 2. 6. 1999 pod záštitou ČSKI (České společnosti pro kybernetiku a informatiku).

Podívejte se nyní do následujících kapitol, které obsahují otázky a úkoly pro přípravu k vlastnímu testu. A protože se dnes již často setkáváte s rozšířeným operačním systémem Windows Vista nebo s programy Microsoft Office 2007, tak jsou řešené úkoly vysvětleny právě na těchto programech. Jinak cvičení, která máte připravená na CD, jsou uložena také pro Microsoft Office 2003 i Microsoft Office 2007, abyste vše mohli zkoušet i na starší verzi.

Všechny úkoly a cvičení můžete pak použít právě při přípravě na vlastní testy ECDL, tedy k získání svého řidičáku na počítač. V jednotlivých kapitolách najdete také spousty řešení vzorových úkolů a dále některé doporučené studijní materiály.

# **ECDL a jeho význam v praxi**

Od prvního testování ECDL\* u nás již uběhlo několik let, ale stále se můžete v našich firmách a především ve státních institucích setkat s velkou neznalostí práce na počítači. Často, bohužel, slouží pouze jako lepší psací stroj k psaní zpráv či dopisů nebo k vedení adres. Pokud si však text napsaný neznalým uživatelem otevřete a chcete v něm dělat úpravy nebo pokračovat v dalším psaní, zjistíte v mnoha případech, že rychlejší je text opsat znovu. Myslíte, že se již někdo zamyslel nad situací, do jaké míry jsou využívány kvalitní osobní počítače?

Mnoho uživatelů nezná základní principy práce s počítačem, proto se o náročnějším využití tabulek nebo databázi nedá ani hovořit. Neplyne z toho to, že by se užívání počítačů mělo omezit a tím ušetřit peníze, ale je třeba si uvědomit, jak důležité je vzdělání v této oblasti. Je třeba umožnit lidem naučit se správně používat jednotlivé programy na počítači k snadnější a efektivní práci. Někteří lidé jsou schopni s počítačem pracovat bez velké pomoci sami, jiní zase s počítačem neustále bojují a potřebují pomoc. K tomu slouží různé poradenské firmy nebo školící střediska. Nejvýhodnějším řešením je, aby se lidé s počítačem pracovat naučili a poté ho již bez problémů ovládali samostatně.

Nejenom u nás, ale i v zahraničí se pak otevřela otázka, jak zjistit, do jaké míry – díky svým znalostem – je uživatel schopen počítač pro svou práci využít. Proto vznikla myšlenka ECDL a jednotného testování. Na mezinárodní úrovni jsou nyní připravovány jednotné osnovy školících kurzů a série zkušebních testů. Uživatelé, kteří testy úspěšně absolvují, dostávají osvědčení o složených zkouškách (ECDL), která jsou zaměstnavateli respektována, protože zaručují standardní a dobrou připravenost pro správné a efektivní využití počítače. V mnoha zemích je vlastnictví ECDL dokonce kvalifikačním požadavkem pro platové ohodnocení pracovníků, především ve státních institucích. Zaměstnavatelé si již nyní začínají uvědomovat, že nestačí počítač pouze koupit, ale že se s ním musí umět i správně zacházet.

<sup>\*</sup> Zkratka ECDL a text European Computer Driving Licence jsou registrované ochranné známky společnosti The European Computer Driving Licence Foundation Limited.

# **První modul**

## **Základní pojmy informačních technologií**

Každý člověk, který si sedá k počítači, by měl správně znát aspoň něco málo také o jeho technickém vybavení, základním ovládání, uchovávání dat nebo i o softwaru, s kterým se chystá pracovat.

Dnes už je výjimkou je také to, že budete mít počítač, který není zapojený do sítě. To znamená, že je třeba něco vědět také o způsobu připojení počítače do sítě. Ale také je třeba si uvědomit možnosti nebezpečí, které z toho plynou.

Na jedné straně sice lidé oceňují význam používání informačních systémů v každodenní praxi, zároveň si však uvědomují vliv osobního počítače na lidské zdraví.

Z výše uvedených témat je vidět, že první modul je spíše teoretický, to znamená, že je zde vyžadována znalost základních pojmů informačních technologií, ale nachází se zde také otázky o využití počítače v praxi, zdraví a bezpečnosti, autorských právech či ochraně dat.

### **Co vše může v otázkách být?**

Pokud se tedy chcete připravit na test z prvního modulu, je třeba se podívat nejenom na základní informace o hardwaru či softwaru počítače, ale také na význam počítače pro některé typy práce či na autorské zákony nebo zákony o ochraně osobních údajů.

- Jako základ se předpokládá porozumět základním pojmům z oblasti technického i programového vybavení počítače. Znamená to také vědět něco o typech počítačů a umět rozlišit základní části osobního počítače. Vědět, co je to například procesor, dále co se řadí mezi vstupní zařízení a co mezi zařízení výstupní.
- S prací na osobním počítači souvisí problém uchování dat. To znamená, že byste měli vědět něco o zařízení, která slouží k uchování dat, umět jednotlivá zařízení srovnat podle rychlosti, ceny či kapacity (pevný disk, datová páska, CD-ROM, DVD-ROM, USB flash disk…). Také byste měli vědět o typech pamětí (RAM, ROM) a kde se používají.
- Určitě nesmíte vynechat informace o jednotkách, ve kterých se určuje velikost paměti. A s velikostí paměti zase souvisí i výkon počítače, to znamená nezapomenout se podívat na to, co vše může výkon počítače ovlivnit.
- Sami jistě víte, že bez softwaru by počítač nemohl plnit své úkoly, proto se v testu můžete setkat také s otázkami týkajícími se softwaru počítače (operační systém, aplikační software, počítačové systémy a jejich vývoj). Možná si ještě vzpomenete na operační systém MS-DOS – zkuste vyjmenovat všechny výhody, které přináší grafické uživatelské rozhraní.
- Také se podívejte na některé pojmy z oblasti počítačové sítě (LAN, WAN) nebo jaké existují možnosti připojení k Internetu.
- Mezi otázkami najdete i témata týkající se každodenního života, to znamená význam využití počítače doma, při studiu, v práci, v knihovnách či supermarketech. Vyžaduje se zde schopnost ocenit význam používání informačních systémů v každodenních rutinních pracích.
- K základním otázkám také patří problém vlivu počítače na lidské zdraví, bezpečnost či hygiena.

V neposlední řadě je třeba také něco vědět o autorských právech, ochraně dat či počítačových virech. To znamená, mít také základní přehled o bezpečnosti a právních problémech souvisejících s počítačem. Podívejte se na to, co je dovoleno nebo zakázáno při kopírování programů, které typy programů mohou být volně kopírované, které jen pro záložní účely.

### **Zkuste si odpovědět na následující otázky**

V následující části najdete připraveny tři sady otázek, s jakými se můžete setkat při vlastních testech. Jedná se o vzorové otázky, které jsou vytvořeny na základě požadavků pro testy, proto si je nejprve vyzkoušejte vyřešit sami (dejte si časový limit 45 minut). Hlavně si zkuste zdůvodnit, proč vybíráte právě danou možnost. Pokud si nebudete s některými body vědět rady, podívejte se na konec sady, kde se nachází správné odpovědi, případně i poznámky k vybraným bodům. Určitě si vyzkoušejte všechny sady, protože do jedné sady otázek se nedá zahrnout vše, co se v požadavcích na zkoušku nachází.

### **První sada úkolů**

Výsledky testu uložte do souboru **Odpoved1.doc**, který se nachází ve složce **Odpovedi**.

- 1) Co vše může zahrnovat slovo hardware?
	- a) jen vlastní tělo počítače,
	- b) počítač s operačním systémem,
	- c) počítač a veškerá zařízení, která mohou být k počítači připojena,
	- d) jen pevný disk a paměť počítače.
- 2) Co je to skener?
	- a) tiskové zařízení,
	- b) zobrazovací zařízení,
	- c) výstupní zařízení,
	- d) vstupní zařízení
- 3) Kterou klávesou zapnete psaní velkých písmen nastálo?
	- a) NumLock,
	- b) CapsLock,
	- c) Ctrl,
- d) PageUp.
- 4) Jaký je rozdíl mezi operačním systémem a textovým editorem?
	- a) žádný, oba mají stejnou funkci,
	- b) operační systém základní programové vybavení počítače a textový editor slouží k psaní a úpravě textu,
	- c) operační systém základní programové vybavení počítače a textový editor je určen pro správu souborů na disku,
	- d) operační systém udržuje pořádek na disku a textový editor slouží k psaní a úpravě textu.
- 5) Co zahrnuje slovo software?
	- a) jen operační systém, který zajišťuje oživení počítače,
	- b) jen kancelářské programy,
	- c) programy zajišťující spojení s Internetem,
	- d) celé programové vybavení počítače.
- 6) Co je to touchpad?
	- a) zobrazovací zařízení
	- b) tiskové zařízení
	- c) vstupní zařízení
	- d) výstupní zařízení
- 7) Které klávesy se obvykle užívají k mazání znaků?
	- a) jen Delete,
	- b) Delete a Escape,
	- c) Delete a Backspace,
	- d) Delete a Enter.
- 8) Co znamená slovo harddisk?
	- a) pevný disk počítače,
	- b) speciální diskety,
	- c) pevný CD disk, který dáte do počítače,
	- d) operační paměť počítače.
- 9) S jakou tiskárnou se nemůžete setkat?
	- a) iehličkovou,
	- b) inkoustovou,
	- c) optickou,
	- d) laserovou.
- 10) Pokud budete chtít dát obrázek do počítače, která z uvedených zařízení vám v tom nemohou pomoci?
	- a) skener,
	- b) mobil,
	- c) tiskárna,
	- d) digitální fotoaparát.
- 11) Které z těchto programů se mohou legálně volně šířit:
	- a) shareware a freeware,
	- b) OEM verze,
	- c) takové programy neexistují,
	- d) všechny programy se mohou volně šířit.
- 12) Klávesa PrintScreen v prostředí Windows:
	- a) vytiskne na tiskárně aktuální okno obrazovky,
	- b) uloží pohled na obrazovku do schránky,
	- c) zablokuje pohled obrazovky,
	- d) rychle skryje nežádoucí programy na obrazovce.
- 13) Co z uvedeného je operační systém?
	- a) Microsoft Office
	- b) Corel Draw
	- c) Linux
	- d) Microsoft Excel
- 14) Co je to FireWire?
	- a) soubor se speciálními daty,
	- b) nesmysl, takové slovo se v IT nepoužívá,
	- c) vstupní nebo výstupní port,
	- d) ochrana počítače před viry.
- 15) Co je to byte?
	- a) obrázek uložený v počítači,
	- b) program,
	- c) jednotka,
	- d) bitmapový soubor.
- 16) Co znamená formátování disku:
	- a) vymazání a příprava pro ukládání nových dat,
	- b) zničení disku,
- c) kontrola správnosti dat na disku,
- d) zálohování dat.
- 17) Jaký význam má v počítači procesor (CPU)?
	- a) Základní část počítače, na kterou se ukládají veškerá data zpracovávaná na počítači.
	- b) Nedůležitá část počítače, která obstarává jen tisk a vypalování souborů.
	- c) Základní součást počítače, která provádí výpočty a řídí překlad i vykonávání instrukcí uložených v operační paměti počítače.
	- d) Vedlejší část počítače, která umožňuje rychlé připojení počítače k Internetu.
- 18) Jak se označují tenké monitory, které jsou v současné době nejvíc populární?
	- a) CRT
	- $h)$   $\overline{CD}$
	- c) TNT
	- d) PDA
- 19) Která z uvedených vět je pravdivá?
	- a) Databáze se používají jen při výpočtech rozpočtů, jiný význam nemají.
	- b) Při předvádění služeb a výrobků je třeba použít databázových systémů.
	- c) Databáze se používají při uchování a správě většího množství dat.
	- d) V databázi si vytvoříte profesionální životopis.
- 20) Soubory s koncovkou .tmp jsou:
	- a) systémové, které za každých okolností musí v počítači zůstat,
	- b) temporery a mohou se smazat,
	- c) viry, které se do počítače dostaly přes Internet,
	- d) datové soubory, které vznikají prací s elektronickou poštou.
- 21) Jak se označuje operační paměť?
	- a) HDD
	- b) ROM
	- c) AMD
	- d) RAM
- 22) Co je to ADSL?
	- a) Způsob přenášení dat přes telefonní linku, který je výrazně rychlejší než vytáčené telefonní spojení.
	- b) Způsob přenášení dat přes kabelovou televizi, přenos dat je tak výrazně rychlejší.
- c) Způsob přenášení dat pomocí antény vzduchem, přenos dat je rychlejší než pomocí obyčejného telefonního spojení.
- d) Způsob přenášení dat přes telefonní linku, který je však pomalejší než obyčejné telefonní spojení.
- 23) Kdy se nedá použít elektronická pošta?
	- a) při častém posílání příloh
	- b) při posílání knihy na dobírku
	- c) při odpovědi na poslanou zprávu
	- d) při posílání zpráv svému zaměstnavateli
- 24) Která z uvedených vět je pravdivá?
	- a) Aplikace je jen jiný výraz pro označení programu.
	- b) Aplikace je místo připojení počítače do Internetu, takzvaný aplikační bod.
	- c) Aplikace je používání operačního systému v praxi.
	- d) Aplikace je základní programové vybavení počítače.
- 25) Co je to počítačový vir?
	- a) Program, který se dostane do počítače pouze pomocí elektronické pošty.
	- b) Program, který se může neviditelně šířit v počítači a jeho úkolem je škodit na cizích počítačích.
	- c) Program, který můžete použít k vyčištění počítače.
	- d) Program, který vám spouští spořič obrazovky s heslem pro vaši ochranu.
- 26) Co je to server?
	- a) Počítač, který je připojen k Internetu, a můžete si na něm prohlížet webové stránky.
	- b) Program, který je třeba nainstalovat na každý počítač, který má být připojený k Internetu.
	- c) Počítač, který nabízí své služby ostatním počítačům v síti.
	- d) Balíček programů, které se starají o uchování dat v síti.
- 27) Co je to e-learning?
	- a) vyhledávání informací na Internetu,
	- b) použití elektronické pošty pro práci s informacemi,
	- c) výuka na Internetu nebo v jiné počítačové síti (firemní, školní…),
	- d) vyplňování dotazníků pro ministerstvo školství.
- 28) Kam se data neuloží pouhým zkopírováním?
	- a) disketa
	- b) pevný disk
- c) USB flash disk
- d) DVD
- 29) Která z uvedených vět není pravdivá?
	- a) Antivirový program je třeba neustále aktualizovat.
	- b) Elektronická pošta usnadňuje komunikaci.
	- c) Spamy jsou užitečné programy pro práci s poštou.
	- d) V prostředí Internetu je k dispozici mnoho užitečných informací.
- 30) Co je to Adware?
	- a) Software, který slouží k tvorbě reklamy.
	- b) Software, který jste si zakoupili s počítačem.
	- c) Software, který je dostupný ke stažení bez jakýchkoliv poplatků. Neustále však zobrazuje reklamní bannery.
	- d) Software, který zajišťuje bezpečnost vašeho počítače.
- 31) V jakých jednotkách se udává velikost operační paměti:
	- a) kB nebo B,
	- b) MB nebo GB,
	- c) MHz/s nebo GHz/s.
	- d) m/s nebo km/s.
- 32) Co znamená zkratka HTML?
	- a) Programovací jazyk pro usnadnění opakujících se kroků v běžných aplikacích.
	- b) Programovací jazyk používaný k vytváření formátovaných dokumentů pro web.
	- c) Protokol, kterým se posílají po Internetu bezpečné informace.
	- d) Protokol, který zajišťuje správné přihlášení k počítačové síti a Internetu.
- 33) Legálně se mohou šířit programy:
	- a) verze OEM programů,
	- b) žádné, vše musí jít přes distributora,
	- c) pouze freeware, shareware se šířit nesmí,
	- d) freeware nebo shareware.
- 34) Co z uvedeného není operační systém?
	- a) Microsoft Windows
	- b) SAP
	- c) Linux
	- d) Unix
- 35) Co vás napadne, když se řekne slovo FireWall?
	- a) editor pro úpravu videa,
	- b) vstupní port počítače,
	- c) ochranný štít počítače,
	- d) okamžitý stav operační paměti.

#### 36) Co znamená RAM?

- a) paměť, ze které lze pouze číst,
- b) paměť, ze které lze číst a může se do ní i zapisovat,
- c) paměť, do které můžete jen zapsat určité informace o počítači a uživateli,
- d) paměť, která se nachází na pevném disku a je určena pro zápis dat.

### **Řešení vybraných úkolů**

1) c, 2) d, 3) b, 4) b, 5) d, 6) c, 7) c, 8) a, 9) c, 10) c, 11) a, 12) b, 13) c, 14) c, 15) c, 16) a, 17) c, 18) b, 19) c, 20) b, 21) d, 22) a, 23) b, 24) a, 25) b, 26) c, 27) c, 28) d, 29) c, 30) c, 31) b, 32) b, 33) d, 34) b, 35) c, 36) b

### **Druhá sada úkolů**

Výsledky testu uložte do souboru **Odpoved2.doc**, který se nachází ve složce **Odpovedi**.

- 1) Které seřazení jednotek podle velikosti je správné? (od nejmenší po největší)
	- a) GB, B, kB, MB
	- b) B, kB, MB, GB
	- c) B, MB, GB, kB
	- d) kB, B, MB, GB
- 2) Jakou zkratku má lokální síť?
	- a) SAP,
	- b) WAN,
	- c) ADSL,
	- $d)$  LAN.
- 3) Která z uvedených vět je pravdivá?
	- a) Počítač lze před častými výpadky proudu chránit pomocí zdroje UPS.
	- b) Počítač se nedá chránit před častými výpadky proudu.
	- c) Počítač lze před častými výpadky proudu chránit speciálně připojeným kabelem.
	- d) Počítač lze před častými výpadky proudu chránit přímo zapojením do transformátoru.
- 4) Co byste neměli dělat, pokud si chcete chránit počítač před viry?
	- a) Pravidelně kontrolovat počítač na viry.
	- b) Otevírat všechny přílohy, které dostanete v elektronické poště.
	- c) Pravidelně aktualizovat antivirový program.
	- d) Nepřecházet na všechny stránky, které nabídne reklama.
- 5) Co znamená IP adresa?
	- a) Adresa, která je vygenerovaná procesorem při zpracování dat.
	- b) Adresa upřesňující polohu buněk v tabulkových editorech.
	- c) Adresa počítače v síti, která přesně identifikuje počítač v celosvětové internetové síti.
	- d) Adresa složky, kterou je třeba uložit na serveru.
- 6) Co znamená slovo alias?
	- a) Jméno, kterým se přihlašujete do firemní počítačové sítě.
	- b) Jméno, kterým se přihlašujete do počítače.
	- c) Jméno, kterým se přihlašujete k bankovnímu účtu pro dělání peněžních příkazů po Internetu.
	- d) Obecně se jedná o náhradní jméno (přezdívku), které můžete v určitých situacích používat.
- 7) K čemu souží beta verze programu?
	- a) k otestování a posouzení programu novinářům a nakladatelstvím, aby se hotová verze programu dobře prodávala,
	- b) k otestování zájmu obchodníků o nový program,
	- c) k běžné legální a trvalé práci, ale protože není vše dokončeno, nemusíte za ni platit,
	- d) k posouzení a odzkoušení daného programu, aby se ještě před uvedením komerční verze do prodeje mohly udělat poslední opravy.
- 8) Která z uvedených vět není pravdivá?
	- a) Dopis můžete napsat snadno v textovém editoru.
	- b) V programu Microsoft Excel se většinou vytváří tabulky, grafy a různé výpočty.
	- c) Microsoft Outlook můžete používat nejenom pro posílání pošty, ale také pro zápis událostí a úkolů.
	- d) K novému počítači již nekupujete operační systém, ten je tam automaticky nainstalován.
- 9) Co je to spam?
	- a) Typ antivirového programu.
	- b) Vyžádané zprávy z informačního serveru nebo vyhledávače.
- c) Pošta, kterou posíláte svému vedoucímu.
- d) Nevyžádaná pošta.
- 10) Co je operační systém?
	- a) program pro práci s grafikou a videem,
	- b) program pro práci s databází,
	- c) základní programové vybavení počítače,
	- d) program pro práci se soubory a složkami.
- 11) Co je to beta verze programu?
	- a) Neoficiálně šířená verze nově vytvořeného programu, která vám umožní používat plnou verzi programu bez placení.
	- b) Oficiálně šířená verze nově vytvořeného programu, určená pro poslední testování před zahájením prodeje.
	- c) Neoficiálně prodaný program nelegálně šířený obchodníkem.
	- d) Oficiálně šířená verze nově vytvořeného programu, která může za menší částku nahradit program plnohodnotný.
- 12) Musíte mít ve svém počítači BIOS?
	- a) Jestliže se člověk nepřipojuje k Internetu, tak ho nepotřebuje.
	- b) Ano, protože jde o základní program, bez kterého by žádný počítač nepracoval.
	- c) Pokud se neprogramuje, ale jen běžně pracuje se soubory, tak rozhodně ne.
	- d) Ano, protože bez tohoto programu by se nedalo propojit s tiskárnou.
- 13) Co znamená ROM?
	- a) Paměť, do které se smí jen zapisovat.
	- b) Paměť, ze které lze pouze číst.
	- c) Paměť, ze které lze číst a může se do ní i zapisovat.
	- d) Paměť, která se nachází pouze na serveru v rámci sítě.
- 14) Který z uvedených programů není textový editor:
	- a) Microsoft Word
	- b) Poznámkový blok
	- c) Wordpad
	- d) Corel Draw
- 15) Proč se má používat přihlašovací jméno a heslo do počítače?
	- a) Bez znalosti jména a hesla se nikdo jiný nemůže do mého uživatelského účtu přihlásit. Jsou zde tedy chráněna má data.
	- b) Je to zbytečné zdržování při zapnutí počítače.
- c) Není to důležité, protože mé jméno a heslo znají kolegové, aby měli ke společným souborům vždy přístup.
- d) Protože nechci, aby někdo prohlížel moji poštu, ale ostatní mé soubory to stejně neochrání.
- 16) Co si představíte pod zkratkou DTP?
	- a) publikování dat na Internetu,
	- b) zpracování dat v databázi,
	- c) publikování pomocí počítače neboli Desktop Publishing,
	- d) zveřejnění informací o licencích programů a jejich kódů.
- 17) Poslední etapou (z uvedených) při vývoji aplikací je:
	- a) analýza,
	- b) požadavek,
	- c) průzkum,
	- d) testování.
- 18) Zkratka pro metodu počítačového rozpoznávání písmen z bitmapové předlohy (například při skenování) je:
	- a) OPR
	- b) OCR
	- c) ORZ
	- d) OSZ
- 19) Co je to USB port?
	- a) Druh sběrnice počítače, která sjednocuje všechny porty do jednoho.
	- b) Typ myši, která se připojuje k notebooku.
	- c) Sběrnice, která ochrání počítač před výpadky proudu.
	- d) Kabel, který se používá na propojení počítače s digitálním fotoaparátem.
- 20) Která zkratka se vám vybaví v souvislosti s pojmem protokol:
	- a) žádná, u protokolu se žádné zkratky nepoužívají,
	- b) CSS,
	- c) TCP/IP,
	- d) HTML.
- 21) URL je označení pro:
	- a) adresu, která jedinečným způsobem identifikuje počítač v internetové síti,
	- b) bezpečně posílaná data po Internetu,
	- c) zálohovací zařízení v síti,
	- d) ochranu počítače před výpadky proudu.